## **Inhaltsverzeichnis**

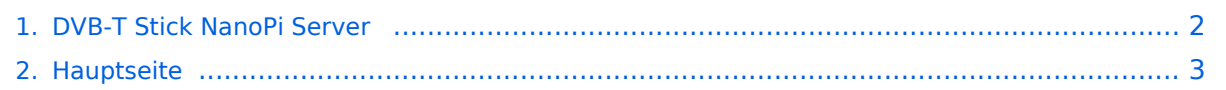

## <span id="page-1-0"></span>**DVB-T Stick NanoPi Server**

Das Inhaltsformat pdf wird vom Inhaltsmodell Wikitext nicht unterstützt.

Zurück zur Seite [Hauptseite.](#page-2-0)

## <span id="page-2-0"></span>**Quelltext der Seite Hauptseite**

Sie sind nicht berechtigt, die Seite zu bearbeiten. Gründe:

- Die Aktion, welche Sie beantragt haben, ist auf Benutzer beschränkt, welche einer der Gruppen ["Administratoren](https://wiki.oevsv.at/w/index.php?title=Project:Administratoren&action=view), [Sichter,](https://wiki.oevsv.at/w/index.php?title=Project:Sichter&action=view) [Prüfer"](https://wiki.oevsv.at/w/index.php?title=Project:Pr%C3%BCfer&action=view) angehören.
- Die Aktion, welche Sie beantragt haben, ist auf Benutzer beschränkt, welche der Gruppe "editor" angehören.
- Diese Seite wurde geschützt, um Bearbeitungen sowie andere Aktionen zu verhindern.

Sie können den Quelltext dieser Seite betrachten und kopieren.

==Aktivitäten im Amateurfunk== <small>"'<span class="col-blue-navy">Interessensgruppen zu Aktivitäten im Amateurfunk</span>"'</small> [[:category:Contest]Contest]|<br << small>Funkwettbewerbe<br ></small> [[: category:Diplome und QSL Karten|Diplome und QSL Karten]]<br> <small>Leistungsbestätigung für den Funkamateur<br>>>s/small> [[:category:MATRIX|MATRIX]]<br>><small>Echtzeitkommunikation zu Amateurfunkthemen und Projekten<br >>  $\frac{1}{2}$  [[:category:Selbstbau|Selbstbau]]<br >>
small>Mit dem Lötkolben zum Erfolg<br></small> [[:category:SOTA|SOTA]]<br><small>Summits On The Air - Bergwandern & Amateurfunk</small><br> [[:category:POTA|POTA]]<br> <small>Parks On The Air - Parks & Amateurfunk< /small><br> [[:category:Reisen mit Amateurfunk|Reisen mit Amateurfunk]]<br> <small>Unterwegs mit dem Schiff und mit dem Camper</small> <br />> </div> </div> </div> \_\_NOSTASH\_\_ \_\_NODISCUSSION\_  $\_$ HIDETITLE

Zurück zur Seite [Hauptseite.](#page-2-0)